# Ausfüllhilfe zur Tabelle – S.8 aus der Förderrichtlinie Familiengrundschulzentren 2024/2025:

### 3.1 Beantragte Förderung

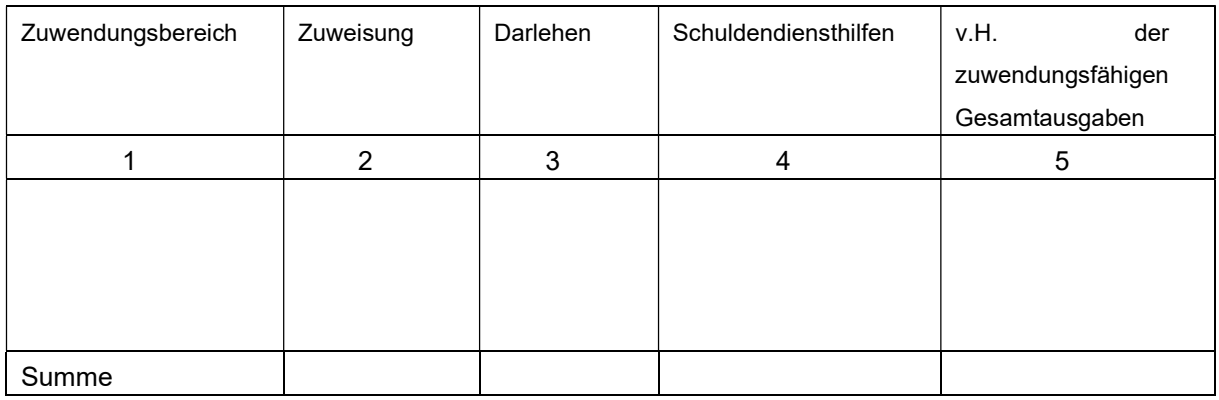

## Spalte Zuwendungsbereich 1:

Hier wird der jeweilige Fördertatbestand gemäß Richtlinie Ziffer 5.4.1.a) und/oder 5.4.1b) und/oder 5.4.1 c) eingetragen, d.h. für welchen Zuwendungsbereich werden die Mittel beantragt (FGZ-Koordinierung, FGZ-Leitung, FGZ-Sachmittel).

## Spalte Zuweisung 2:

Hier wird die Mittelbereitstellung des Landes laut Antrag eingetragen.

## Spalte Darlehen 3:

Hier werden evtl. beantragte Darlehen seitens des Antragstellers eingetragenbezogen auf den jeweiligen Antragsgegenstand aus Spalte "Zuwendungsbereich 1". Ist eine Zurechnung eines Darlehens auf das FGZ im Einzelnen nicht möglich, entfällt die Angabe.

## Spalte Schuldendiensthilfen 4:

Hier werden Mittel von Land und Bund eingetragen, die zur Verringerung der Zinslast verschuldeter Kommunen dienen, bezogen auf den jeweiligen Antragsgegenstand aus Spalte "Zuwendungsbereich 1". Ist eine Zurechnung einer Schuldendiensthilfe auf das FGZ im Einzelnen nicht möglich, entfällt die Angabe.

## Spalte v.H. der zuwendungsfähigen Gesamtausgaben 5:

Hier wird die Relation zwischen der Summe aller Ausgaben, die den Voraussetzungen der Förderrichtlinie unter Ziff. 4 entsprechen (der Betrag kann den Höchstbetrag der Landesförderung rechnerisch überschreiten) und der beantragten Zuweisung (höchstens bis zum festgelegten Höchstbetrag unter Ziff. 5.4.1 a) bis c)) eingetragen. Ein Wert von über 80 Prozent ist demnach ausgeschlossen.